# **Set Printer POLYGON**

## **Description**

The POLYGON message is used to print closed polygons with the current line style and fill style. The line and fill styles are set with the [LINESTYLE](https://wiki.srpcs.com/display/Commands/Set+Printer+LINESTYLE) and [FI](https://wiki.srpcs.com/display/Commands/Set+Printer+FILLSTYLE) [LLSTYLE](https://wiki.srpcs.com/display/Commands/Set+Printer+FILLSTYLE) messages. The Points parameter sets the points in the polygon. The format of the points is X:@VM:Y with @FM between points. The polygon will be printed on every page if the Repeat parameter is set.

### **Parameters**

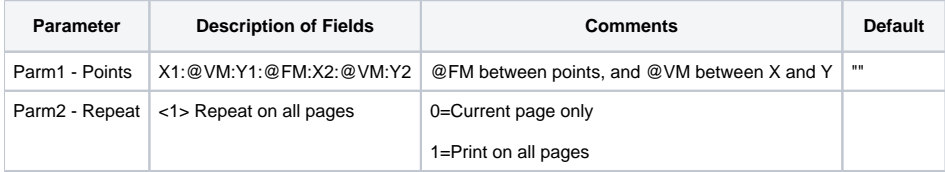

### See also

[POLYLINE Set\\_Printer Message,](https://wiki.srpcs.com/display/Commands/Set+Printer+POLYLINE) Using Graphics

### Example

```
/* The following example shows how to use the POLYGON message to print a triangle. */
declare function Set_Printer
stat = Set_Printer("INIT") ;* Start printing
points = "points<1> = 1:@VM:1
points<2> = 2:@VM:2
points<3> = 0:@VM:2
stat = Set_Printer("POLYGON", points, 1)
stat = Set_Printer("TERM") ;* End printing
```